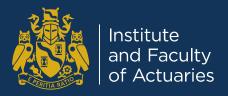

# Reproducible Data Science: What Can We Learn From Other Professions?

Philip Darke FIA

Dr Matthew Forshaw

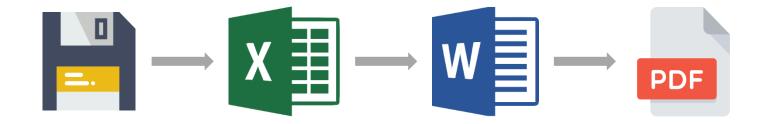

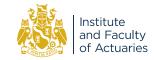

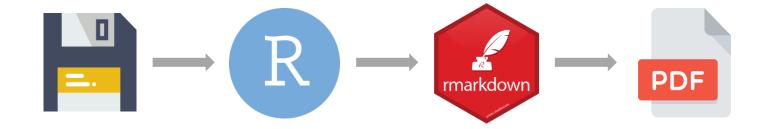

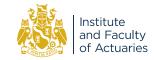

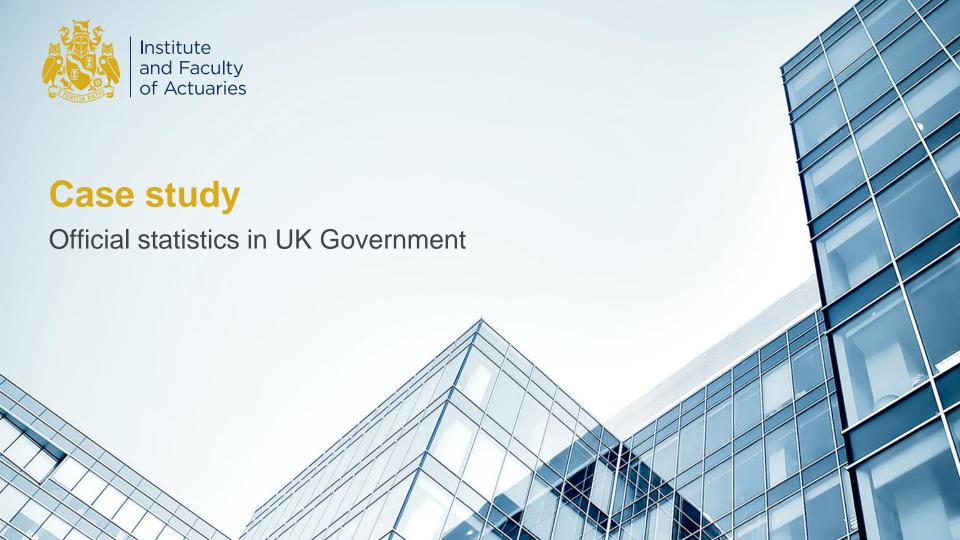

## Official statistics in UK Government

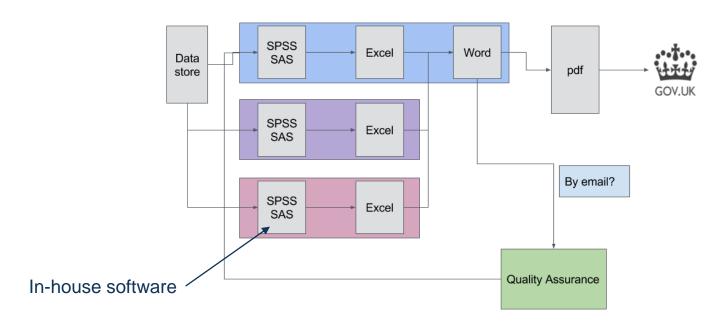

https://ukgovdatascience.github.io/rap\_companion/why.html#the-current-statistics-production-process

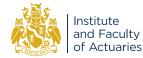

## Manual processes add risk

- Errors in spreadsheets are common
- Manual processes risk introducing human error
- Checking and peer review are not embedded in the process
- Challenging to reproduce previous work

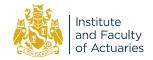

## Reproducible analytical pipelines

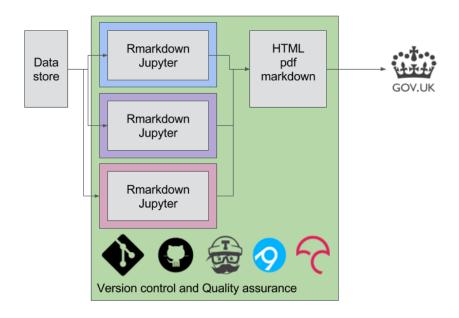

Institute and Faculty of Actuaries

https://ukgovdatascience.github.io/rap\_companion/why.html#desired-reproducible-analytical-pipeline

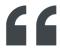

The potential **time savings** for analysts are enormous, freeing them up to focus on the interpretation of the results. The other huge benefit comes from building a process that is fully **transparent, auditable and verifiable** – reducing risk and improving quality.

Matt Upson and Mat Gregory, Government Digital Service

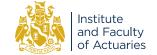

https://dataingovernment.blog.gov.uk/2017/11/27/transforming-the-process-of-producing-official-statistics/

26 September 2019

## **BBC News website graphics**

## How critics and filmgoers disagree

Difference in average score from critics and audience for 2017's Oscar-nominated films

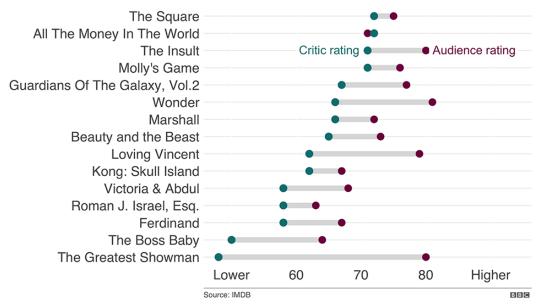

https://www.bbc.co.uk/news/entertainment-arts-43146027 (edited to fit)

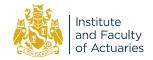

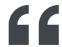

[This approach] saves a huge amount of time and effort, in particular when working with data that needs updating regularly, with **reproducibility** a key requirement of our workflow. In short, it was a game changer...

BBC Visual and Data Journalism team

https://medium.com/bbc-visual-and-data-journalism/how-the-bbc-visual-and-data-journalism-team-works-with graphics-in-r-ed0b35693535

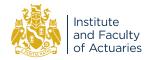

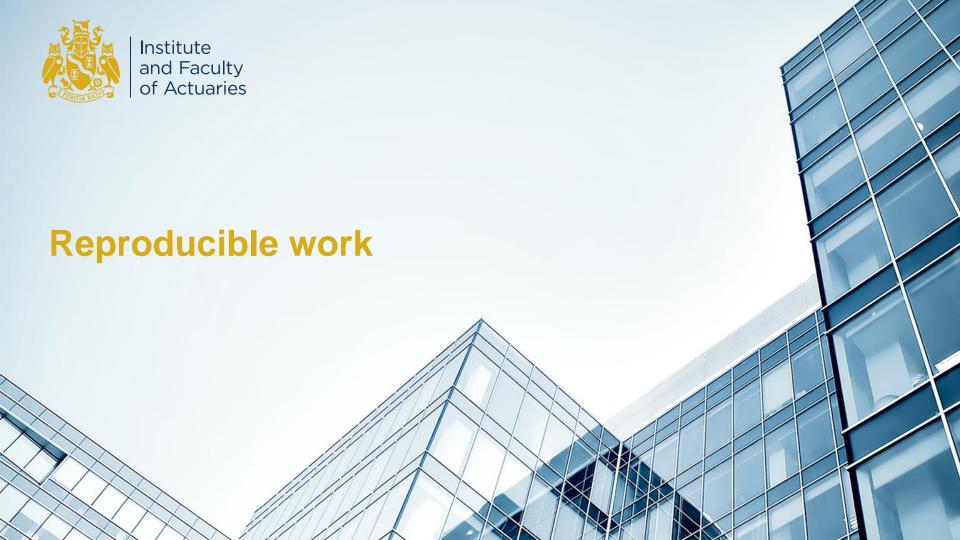

Reproducibility is the process of making code and data available so that others can easily replicate, verify and build on your analysis

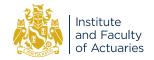

## Building blocks of a reproducible workflow

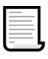

Data

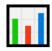

Analytic code and automated checks

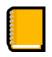

Documentation

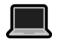

Computational environment

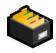

Packaged in a standard way

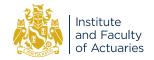

## Why is this important for actuaries?

- Enables more efficient working
- Allows analysts to focus on the bigger picture
- Easier collaboration
- Helps meet compliance requirements internal and TAS
- A step towards automation

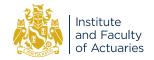

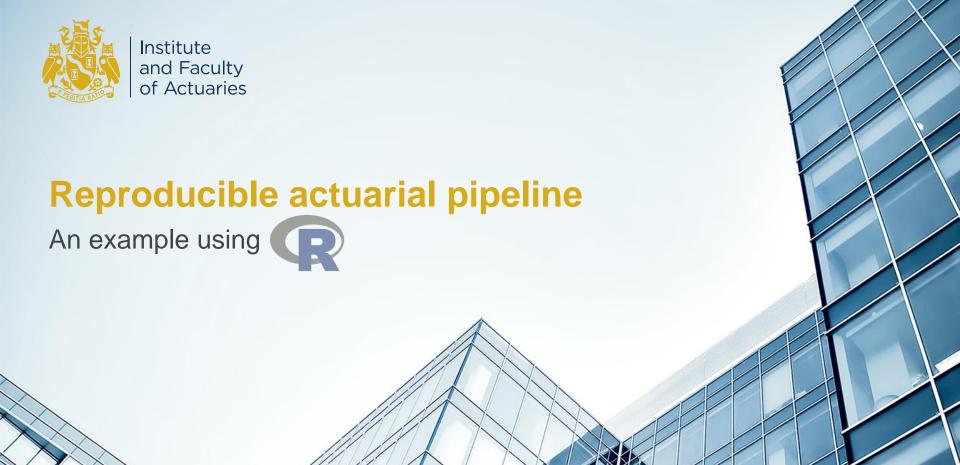

# Why R?

- Stable, up-to-date and free
- Open source with an active support community
- Well suited to building reproducible pipelines and reporting
- Next generation of actuaries will learn R under the 2019 curriculum

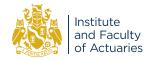

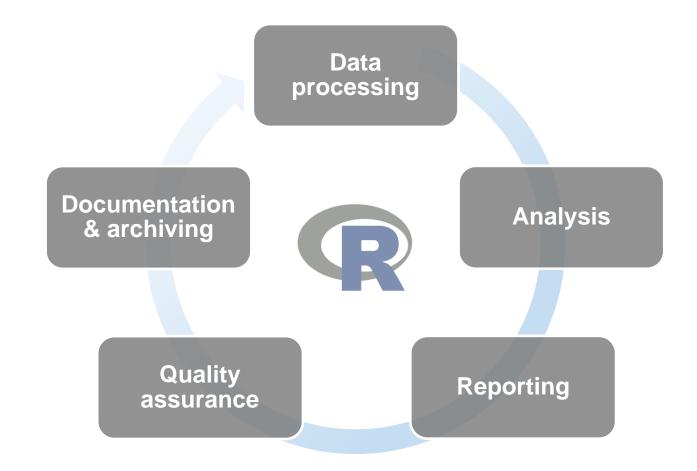

26 September 2019

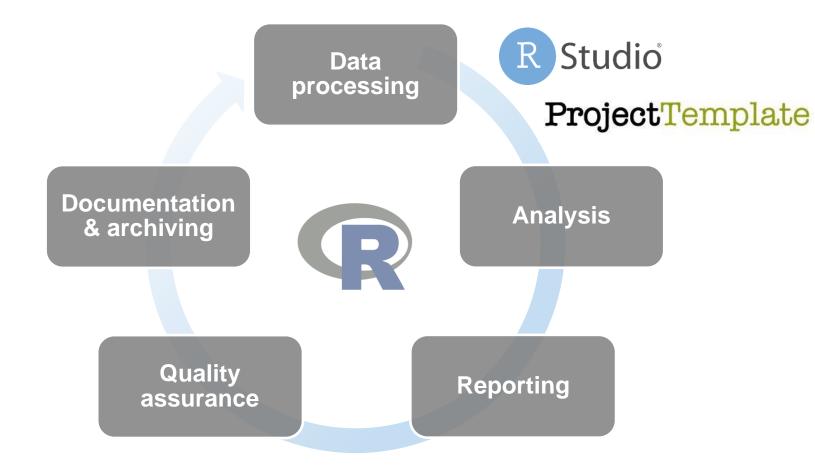

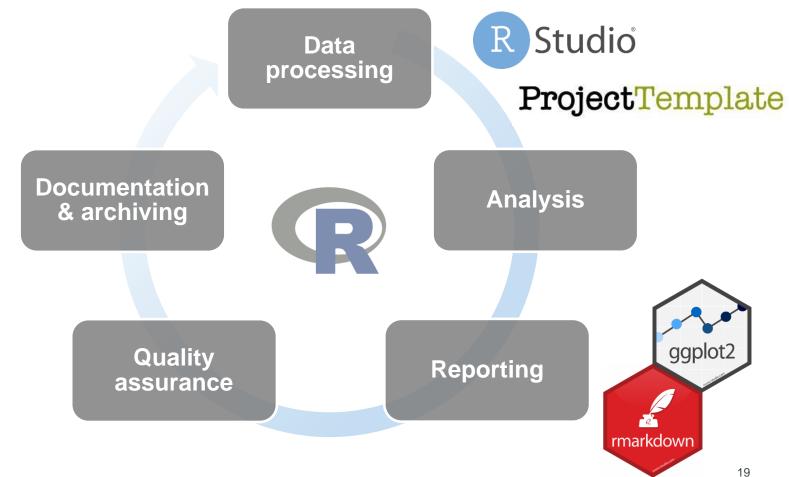

26 September 2019

Data processing

R Studio

**ProjectTemplate** 

Documentation & archiving

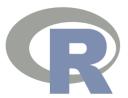

**Analysis** 

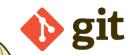

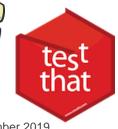

Quality assurance

Reporting

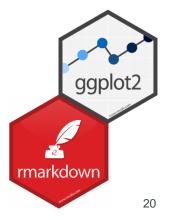

26 September 2019

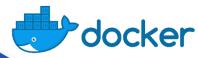

Data processing

R Studio

**ProjectTemplate** 

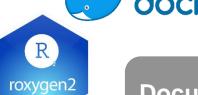

Documentation & archiving

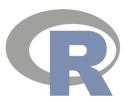

**Analysis** 

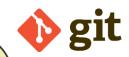

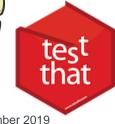

**Quality** assurance

Reporting

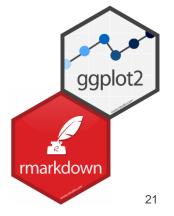

# Where does that figure come

from?

## Cashflow analysis

Organisation name September 2019

#### Summary

Using a discount rate of 3% p.a. the present value of the project labels is £8,851,000. 95% of model outcomes have a present value in the range £8,696,000 to £9,007,000.

#### Cashflow analysis

Lorem ipsum dolor sit amet, ad mea sumo vocibus graecis, at mea soleat doctus, usu elit dicta ne. Aliquid salutatus vix et, aperiri definiebas quo no. Vel ea assueverit disputando. Dicat alterum posidonium te qui.

Vim vocibus assueverit in, iusto ridens oporteat ea vim, noster minimum reformidans. Scribentur mediocritatem, cu sed dicant audiam explicari, vim at viris libris mnesarchum. Id quod consul est. Eu mei accumsan officiis, habemus accusata periculis an eam. Sapientem definitiones ut mel, pri te dissentias temporibus.

#### 12 month cashflow projection

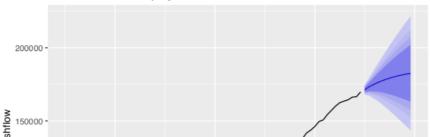

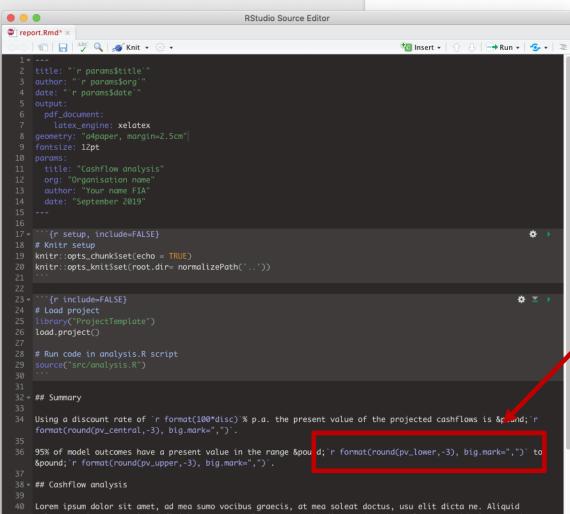

### ashflow analysis

Organisation name
September 2019

a. the present value of the present value of the

a present value in the range £8,696,000 to £9,007,000.

ad mea sumo vocious graecis, at mea soleat doctus, usu elit c et, aperiri de miebas quo no. Vel ea assueverit disputando. qui.

sto rid as oporteat ea vim, noster minimum reformidans. sed dicant audiam explicari, vim at viris libris mnesarchum. comsan officiis, habemus accusata periculis an eam. Sapite dissentias temporibus.

#### v projection

### Cashflow analysis

Organisation name September 2019

#### Summary

Using a discount ate of 3% p.a. the present value of the projected cashflows is £8,851,000.

95% of model outcomes have a present value in the range £8,696,000 to £9,007,000.

#### Cashflow analysis

Lorem ipsum dolor sit amet, ad mea sumo vocibus graecis, at mea soleat doctus, usu elit dicta ne. Aliquid salutatus vix et, aperiri definiebas quo no. Vel ea assueverit disputando. Dicat alterum posidonium te qui.

Vim vocibus assueverit in, iusto ridens oporteat ea vim, noster minimum reformidans. Scribentur mediocritatem, cu sed dicant audiam explicari, vim at viris libris mnesarchum. Id quod consul est. Eu mei accumsan officiis, habemus accusata periculis an eam. Sapientem definitiones ut mel, pri te dissentias temporibus.

#### 12 month cashflow projection

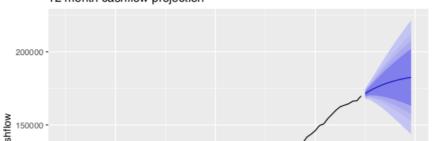

# Update the report using 2.75%

### Cashflow analysis

Organisation name

September 2019

#### Summary

Using a discount rate of 3% p.a. the present value of the p 95% of model outcomes have a present value in the range

#### Cashflow analysis

Lorem ipsum dolor sit amet, ad mea sumo vocibus graeci dicta ne. Aliquid salutatus vix et, aperiri definielos quo r Dicat alterum posidonium te qui.

Vim vocibus assueverit in, iusto ridens oporteat ea va Scribentur mediocritatem, cu sed dicant audiam explicari Id quod consul est. Eu mei accumsan officiis, habemus a entem definitiones ut mel, pri te dissentias temporibus.

#### 12 month cashflow projection

```
200000 -
200000 -
```

```
analysis.R >
              Source on Save
                                                                                                Run Source -
     # Load project
      load.project()
     # Model cashflows as an ARIMA(2,1,0) time series
     cashflow_model <- arima(cashflows, order = c(2,1,0))
     # Create a 12 month forecast
     forecast \leftarrow forecast(cashflow_model, 12, level = c(80, 90, 95, 99))
 11 # Plot the forecast
 12 cf_plot <- autoplot(forecast) +
       xlab("Year") +
       ylab("Cashflow") +
       ggtitle("12 month cashflow projection")
     # Hold cashflow forecasts in a data frame
      forecasts <- data.frame(lower = c(cashflows, forecast$lower[,3]),</pre>
                              central = c(cashflows, forecast$mean),
                              upper = c(cashflows, forecast$upper[,3]))
     # Set discount rate
     disc <- 0.03
      # Discount cashflows
     pv_lower <- discount(forecasts[["lower"]], disc, 12)</pre>
     pv_central <- discount(forecasts[["central"]], disc, 12)</pre>
 28 pv_upper <- discount(forecasts[["upper"]], disc, 12)</pre>
```

RStudio Source Editor

## Collaboration and keeping an audit trail

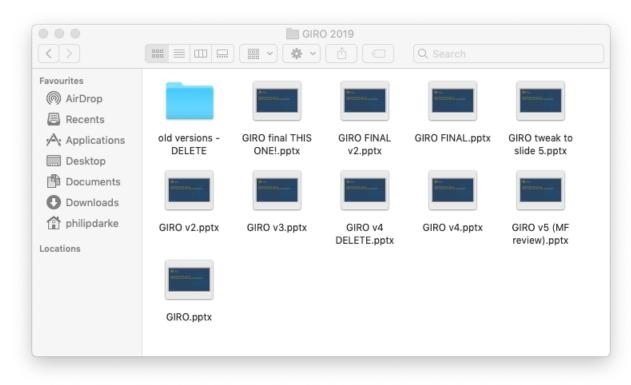

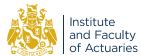

# Collaboration and keeping an audit trail

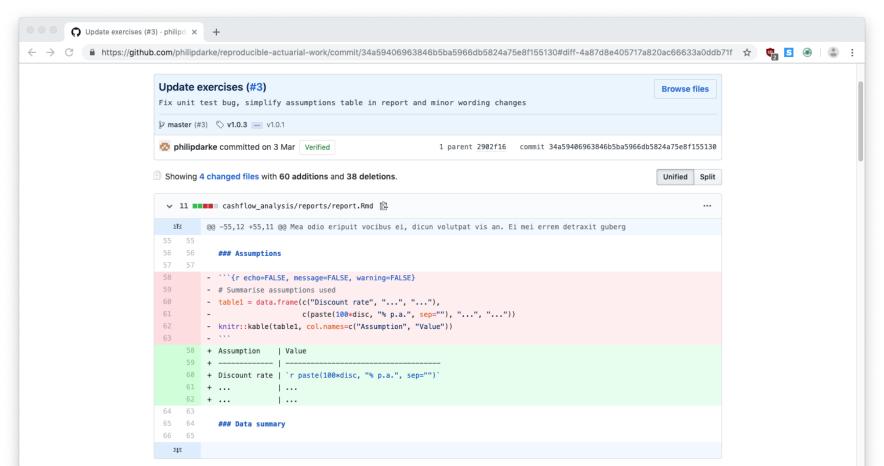

# **Challenges**

- Relies on open source software
- Timing consuming to set up
- Training requirements

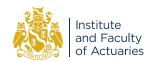

# Build a simple reproducible pipeline at

philipdarke.com/reproducible-actuarial-work

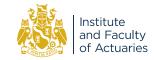

## Applying these techniques in your work

- Take an existing process
- Develop a minimal viable solution (see the exercises)
- Pilot it and let others contribute
- Share what you learn

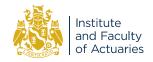

# Questions

# Comments

The views expressed in this presentation are those of invited contributors and not necessarily those of the IFoA. The IFoA do not endorse any of the views stated, nor any claims or representations made in this presentation and accept no responsibility or liability to any person for loss or damage suffered as a consequence of their placing reliance upon any view, claim or representation made in this presentation.

The information and expressions of opinion contained in this publication are not intended to be a comprehensive study, nor to provide actuarial advice or advice of any nature and should not be treated as a substitute for specific advice concerning individual situations. On no account may any part of this presentation be reproduced without the written permission of the authors.

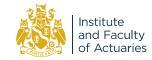

## Useful tools for building a reproducible workflow

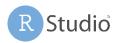

RStudio is a free and widely used development environment for R that integrates with the tools below.

ProjectTemplate ProjectTemplate automates the menial parts of statistical analysis and provides a standard way of working in R.

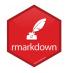

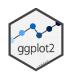

R Markdown is a notebook interface that allows code to sit alongside narrative text and can be used for reporting as part of a reproducible framework with ggplot2 for creating charts and visualisations.

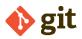

Git is a version control system for managing code and audit trails – it can be used privately in an organisation or with a web-based service such as GitHub.

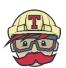

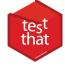

testthat is a formal automated testing ("unit testing") package for R.

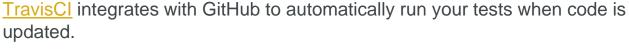

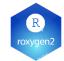

roxygen2 automates the production of documentation for your code in R.

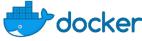

Docker packages dependencies inside a container which can run consistently on any infrastructure (also see checkpoint/packrat or consider creating a R package).

## References and resources

- RAP companion <a href="https://ukgovdatascience.github.io/rap-website/">https://ukgovdatascience.github.io/rap-website/</a>
- RAP Udemy video course <a href="https://www.udemy.com/course/reproducible-analytical-pipelines/">https://www.udemy.com/course/reproducible-analytical-pipelines/</a>
- Blog post on the use of R at the BBC <a href="https://medium.com/bbc-visual-and-data-journalism/how-the-bbc-visual-and-data-journalism-team-works-with-graphics-in-r-ed0b35693535">https://medium.com/bbc-visual-and-data-journalism-team-works-with-graphics-in-r-ed0b35693535</a>
- Accompanying exercises <a href="https://philipdarke.com/reproducible-actuarial-work/">https://philipdarke.com/reproducible-actuarial-work/</a>
- Icons made by <u>Smashicons</u> and <u>Dimitry Miroliubov</u> from <u>www.flaticon.com</u>

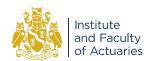

## Get in touch

**Dr Matthew Forshaw** is a Lecturer in Data Science at Newcastle University, and Data Skills Policy Leader at The Alan Turing Institute working on the Data Skills Taskforce. He is the Programme Director of Newcastle's Industrial MSc in Data Science. mattforshaw.com

**Philip Darke** is an actuary with over 10 years' consulting experience at Mercer and a PhD researcher in data science at the EPSRC Centre for Doctoral Training in Cloud Computing for Big Data at Newcastle University.

<a href="mailto:philipdarke.com">philipdarke.com</a>

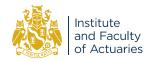